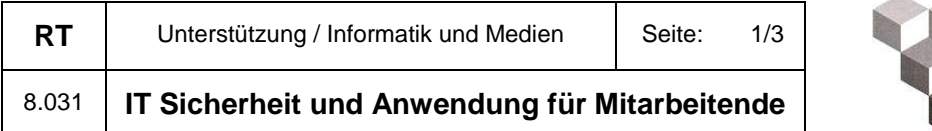

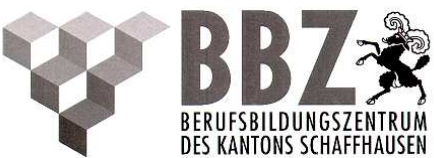

## **Zweck**

Dieses Reglement regelt für alle Mitarbeitenden der Schule die Nutzung von E-Mail und Internet mit Informatikmitteln der Schulorganisation. Es regelt auch allgemein die Nutzung von sozialen Medien.

## **1. Grundsatz**

Das Schulnetzwerk ist grundsätzlich für schulische Zwecke gedacht.

Die Mitarbeitenden vom BBZ sind grundsätzlich selbst für den gesetz-, zweck- und verhältnismässigen Einsatz der Informationsmittel verantwortlich, insbesondere für den rechtmässigen Umgang mit Personaldaten und dem Umgang mit dem Internet. Mitarbeitende, die Risiken oder Unregelmässigkeiten feststellen, melden dies unverzüglich dem Leiter Informatik oder dem Informatik-Beauftragten.

## **2. Regeln**

Alle Benutzer verpflichten sich, mit Computern und Informatik-Zubehör am BBZ vorsichtig umzugehen und deren Standort nicht zu verändern.

Manipulationen an der Hardwareausstattung und an bestehenden Softwareinstallationen sind verboten.

Das Herunterladen von Kinofilmen oder illegaler Software etc. sowie das Spielen mit Online-Spielen auf Schulgeräten sind grundsätzlich verboten.

Betriebs- und Applikationsprogramme im Besitz des BBZ dürfen ohne entsprechende Lizenz nicht anderweitig installiert werden.

Surfen im Internet muss auf das Wesentliche beschränkt sein.

Es ist verboten, Internetseiten, E-Mails und Webseiten mit pornographischen, rassistischen, gewaltverherrlichenden oder anderen sittenwidrigen Inhalten aufzurufen und weiterzuleiten. Solche Seiten sind grundsätzlich gesperrt. Beim Entdecken weiterer Seiten mit sittenwidrigen Inhalten, welche nicht gesperrt wurden, sind unverzüglich dem IT-Beauftragten oder dem Leiter Informatik zu melden.

Urheberrechte dürfen nicht verletzt werden.

Dienstleistung

Die BBZ-IT leistet keinen Support ohne schriftlichen Auftrag (FO 451.03).

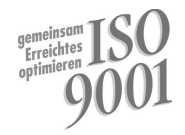

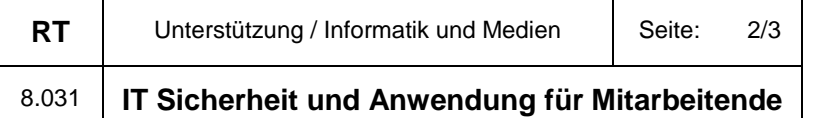

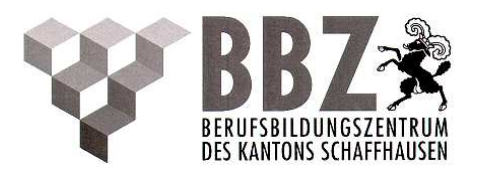

Das Erledigen von sämtlichen Desktop- und Büroarbeiten (CD kopieren, Bilder bearbeiten, Power-Points erstellen, Vorlagen scannen u.a.m.) ist nicht Teil des Dienstleistungsangebots der BBZ-IT.

# Filesharing

Die Weitergabe oder der Austausch von verbotenen Inhalten (d.h. von pornographischen, rassistischen, gewaltverherrlichenden oder anderen sittenwidrigen Inhalten) sowie von urheberrechtlich geschütztem Datenmaterial (z.Bsp. Software mit personifiziertem Zugangscode, Kinofilme, digitale Literatur) zwischen Benutzern des Inter- und Intranets ist ausdrücklich nicht gestattet.

#### Internetbandbreite

Die Benützung des Internet-Fernseh-Angebots ist aus Gründen der Bandbreitenbelastung grundsätzlich nicht erlaubt, ausser für die Vorbereitung für den Unterricht resp. Verwendung im Unterricht.

### Private Geräte

Die Verwendung von privaten Handys, Tablets und Laptops hat mit der notwendigen Sorgfalt zu geschehen. Müssen darüber hinaus weitere private Informatik- und Mediengeräte verwendet werden, ist eine schriftliche Bewilligung vom IT-Beauftragten oder dem Leiter Informatik einzuholen.

Es besteht für die BBZ-IT explizit nicht die Pflicht, private Geräte zu supporten.

Bitte beachten Sie, dass private Computer nur mit aktuellem Virenschutz in die BBZ-Netze eingebunden werden dürfen.

Alle nicht eingebundenen Geräte gelangen automatisch auf ein Gastnetz, wo sie lediglich Zugang zum Internet, aber nicht zum BBZ-Intranet erhalten.

### **3. Sicherheit**

Für die sachgemässe Aufbewahrung von Passwörtern ist jeder Mitarbeitende selbst verantwortlich.

Wird der persönliche Arbeitsplatz im Vorbereitungszimmer verlassen, ist der Computer mindestens mit der Bildschirmsperre zu schützen (bei Abwesenheit wegen Unterricht, Kopierarbeiten, Pausen und dergleichen) oder ganz auszuschalten (bei Arbeitsschluss).

Überwachungsmassnahmen

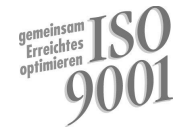

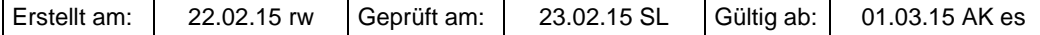

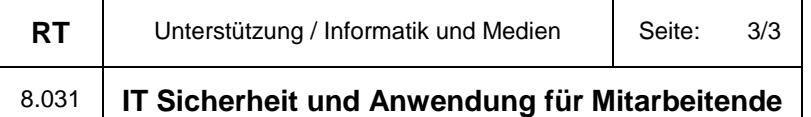

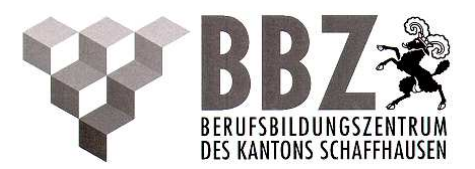

Die anonymisierte technische Überwachung des Internetverkehrs ist zulässig. Besteht der begründete Verdacht, dass trotz technischen Schutzmassnahmen gegen dieses Reglement verstossen wird, erfolgt eine Anzeige beim Datenschutzbeauftragten des Kantons. Dieser kann eine personenbezogene Überwachung und Auswertung der Internet- und E-Mail-Protokollierungen veranlassen.

# **4. Anwendung**

Speicherplatzverbrauch auf dem Server

Bitte beachten Sie, dass

- unüberlegter Speicherplatzverbrauch laufende Kosten verursacht.
- private Daten nicht auf den Fileserver gehören.
- ein komplettes PC-Laufwerk auf den Server zu verschieben keine sinnvolle Datensicherung ist.

## Datensicherung

Es werden die betriebswichtigen Daten und Installationen gesichert. Die Daten der Fileserver werden nicht gesichert. Jeder ist für seine Datensicherung selbst verantwortlich.

# WI AN

Die Nutzung des hauseigenen Funknetzes steht allen Mitarbeitenden kostenlos zur Verfügung, der aktuelle Zugangscode ist im Hauptgebäude am Infobrett im EG angeschlagen; in den Aussenstationen Birch, Waldhaus und Charlottenfels ist der Code durch den IT-Standortverantwortlichen erhältlich. Der Zugangscode kann bei Bedarf geändert werden. Alle Zugriffe auf das Funknetz können geloggt werden.

Es ist verboten, Funknetzkomponenten jeglicher Art im BBZ und den Aussenstellen zu installieren.

# **5. Disziplinarische Massnahmen**

Verstösse gegen das vorliegende Reglement werden der Schulleitung gemeldet. Diese behält sich vor, je nach Schwere des Verstosses, disziplinarische Massnahmen gemäss dem Personalgesetz und der Personalverordnung auszusprechen.

Dieses Reglement tritt per 1. August 2013 in Kraft.

GIAIT

Für die Schulleitung

\_\_\_\_\_\_\_\_\_\_\_\_\_\_\_\_\_\_\_\_\_

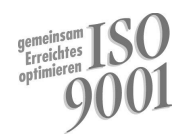

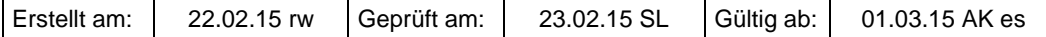